## Codetabelle Grafikinformationen

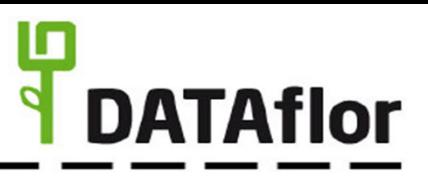

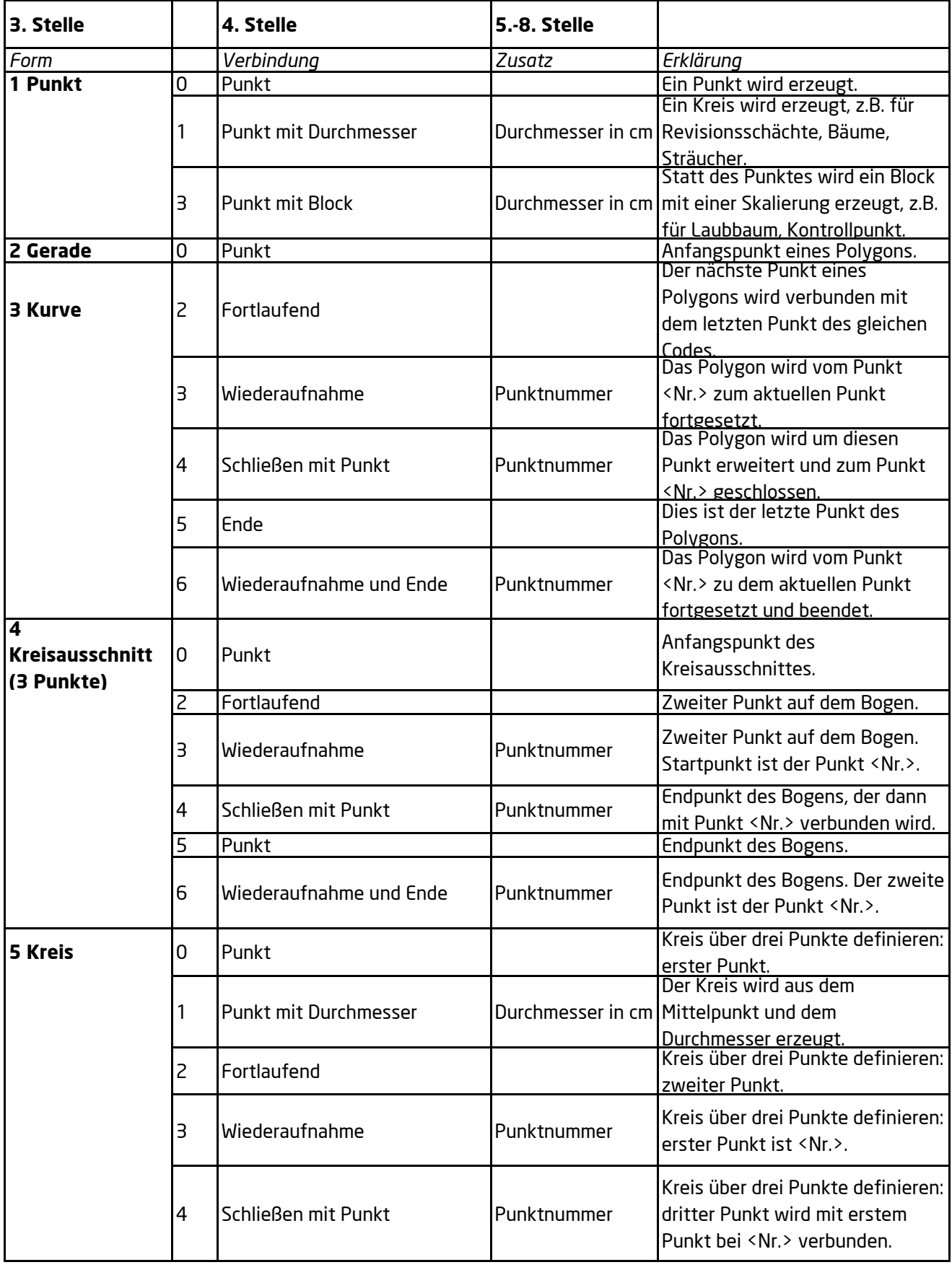